## **SCIENTIFICA DESIGN DIRECTIONS**

Hi everyone!

This document is a comprehensive guide that explains the design specifications and aesthetics we are looking for in the spreads you submit for Scientifica Magazine. Please read the entirety of this document so you understand the direction in which we are taking the design. First we will go through the list of things you MUST stick to. Then, we'll give you some examples of designs we found interesting!

Happy designing!

Be creative with the title fonts, and THINK OUTSIDE THE BOX!!! Make something that looks nice, and keep in mind, design doesn't always have to be <u>directly</u> correlated to the article topic!

If you have any questions feel free to text or email Meera Patel (mnp59@miami.edu) or Megan Piller (mep233@miami.edu)!

#### **CONTENTS**

- Pg 2 Setting up an InDesign File
- Pg 3 Set up a Document Grid & Spacing
- Pg 4 Spread Requirements
- Pg 5 Bleeds
- Pg 6 Title Design
- Pg 7 Fonts & Text Wraps
- Pg 8 Photography
- Pg 9 Exporting a Spread
- Pg 10 Design Inspiration

## **SETTING UP INDESIGN FILE:**

- Download InDesign and open a new Document and set the **Bleed to 0p9**
- If it is a half spread, open 1 page, if it is a full spread make it 2 pages.
- Make sure that "Facing Pages" is checked, and that the page Start # is 2.

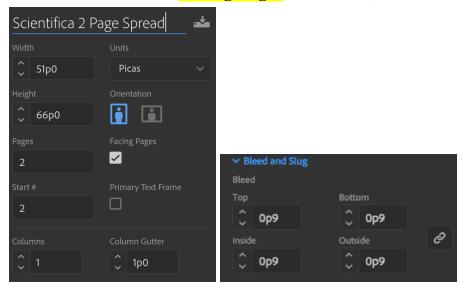

When you open the document it should look like:

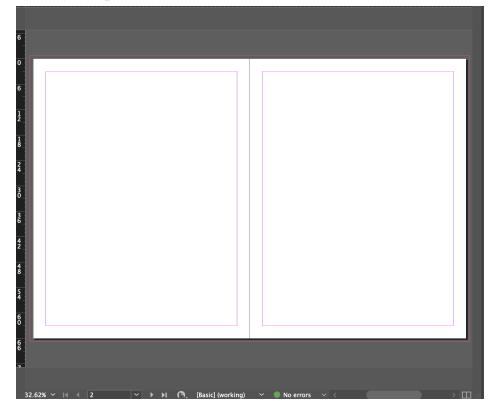

### **SET UP DOCUMENT GRID**

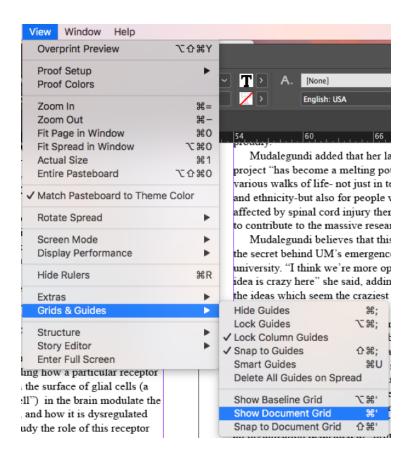

#### **SPACING**

• Text boxes should be spaced apart 2 little boxes which can be seen with the document grid:

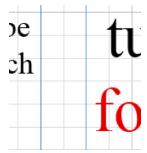

- All photos must go to the red/pink bleed line
- Text must be on the purple/blue line

### **REQUIREMENTS**

### **Body Text:**

- The text should not go outside the blue and pink lines
- Body text should be 10 point "Neuton" font.
  - o Download off of Google Fonts here
- The first letter of every issue is 20 point "Neuton: Italic," with a drop cap of 2. (shown below.)

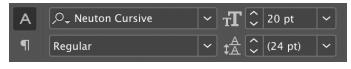

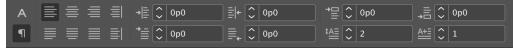

- Be sure that the body text color is black.
- Be sure to de-hyphenate body text (under the paragraph tab):

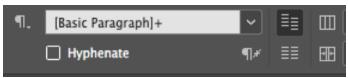

The paragraph indent should always be 1p5

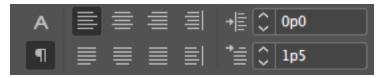

• Beginning of articles should look similar to:

magine working in the bustling ER of Jackson Memorial Hospital late at night. A drunk man, roughly middle-aged, is rushed in unconscious. You are unsure as to how much time he has left and what you should immediately do to help stabilize him. His breathing is heavy and he is exhibiting signs of septic shock. Completely alone, you begin to examine the patient only to find the words "Do Not Resuscitate"

You can use these to create the above (faster)

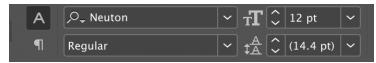

## **BLEEDS**

• Any and ALL images need to be extended **ONE BOX PAST the RED BLEED LINE.** 

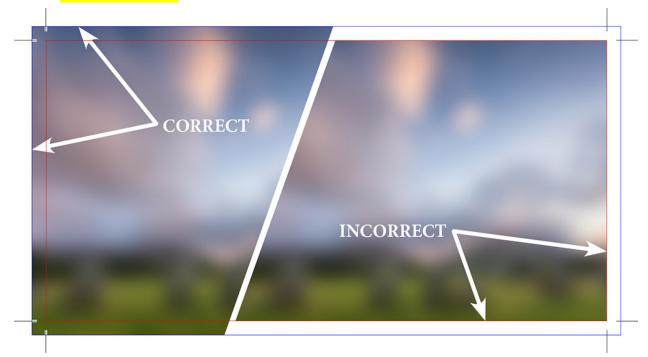

When you are finished designing, MAKE A LARGE WHITE (PAPER)
 RECTANGLE around the WHOLE spread ONE BOX PAST the RED
 BLEED LINE and SEND TO BACK

### **TITLE DESIGN**

As previously mentioned, if creative fonts or title art are not being used, you can stick to **LEMON MILK** for the main title font and **Josefin Sans** for any subheadings/subtitles. However, the examples below employ different fonts for creative purposes.

Below are some examples of creative title design:

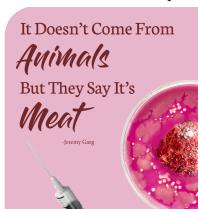

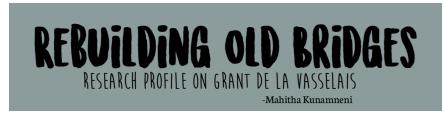

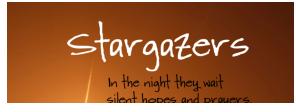

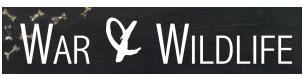

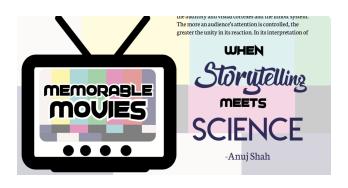

#### **FONTS**

Scientifica has a set of fonts that we generally adhere to, as follows.

**Body text: Neuton regular, size 10** 

Photo captions: Neuton regular, size 9

If you're having trouble finding title and subtitle fonts, we often use the following:

Major headings/titles: LEMON MILK

**Subheadings: Josefin Sans** 

However, keep in mind that title and subheading fonts <u>can be varied</u>, depending on your unique spread design -- examples of titles and title art that don't conform to the fonts mentioned above can be found on page 6.

## • FONTS MUST BE DOWNLOADED FROM ADOBE FONTS

- o fonts adobe com
- When crediting the author of the article use a lowercase "b"
  - o **by** First Last
- When crediting artists, designers, or photographers follow the following format:
  - Illustration: First Last
  - Design: First Last
  - Photography: First Last
  - Illustration & Design: First Last

#### **TEXT WRAPS**

Adobe has a great Text Wrap resource linked below <a href="https://helpx.adobe.com/indesign/using/text-wrap.html">https://helpx.adobe.com/indesign/using/text-wrap.html</a>

## **PHOTOGRAPHY**

- For the most part, any photography we want to be used in a spread will be provided by Scientifica staff photographers and will be in the Box folder for the particular article you're working on!
  - All images taken by photographers must have credit and captions.
    - Neuton, regular size 9
- However, if photos aren't provided and you would like to use others, you may use stock photos
  - We don't own the rights to use images off Google Images
  - Scientifica has a shutterstock account; however, please check free stock sites first and IF necessary use our account (ask before pulling pictures off the account and BE CERTAIN you will use the image before downloading it off of shutterstock)
    - Free websites can be found below:
      - https://www.pexels.com/
      - <a href="https://pixabay.com/">https://pixabay.com/</a>
  - Shutterstock Information:
    - Username: <u>scientificaeditor@gmail.com</u>
    - Password: miami12

Please ensure that the **article is copied and pasted correctly** on the design spread before exporting!

When you finish a spread, please **export it using the "package" function** in InDesign (File → Package). This automatically groups together several items into a single folder, including:

- INDESIGN FILE (indd and idml formats)
- All photographs inserted
- ANY PHOTOSHOPPED IMAGES YOU DID
- PDF export of the spread (be sure the export quality setting is at maximum)
- All fonts you used

This package will export as a folder--please upload this to the box folder for that article!

Finished Spread Example:

# WHAT'S THE ADDY?

A Risk Factor Analysis of Adderall
-Marc Levine

NE OF THE MOST COMMON prescription medications on any given college campus is a stimulant called Adderall, designed to help users maintain focus and appropriately govern their attention. Adderall is a central nervous system (CNS) stimulant of the phenethylamine class and is most frequently prescribed to people afflicted with Attention Deficit Hyperactivity Disorder (ADHD). Approximately 11 percent of American children have been formally diagnosed with ADHD, per the Center for Disease Control; the actual percentage may now be even higher, as the CDC notes that diagnoses rose by more than 40 percent from 2003 to 2012, the last year for which the agency offers data.

Typically, symptoms of ADHD begin to appear around age twelve and can cause issues in class or extracurricular activities. The symptoms can be broken down into two categories hyperactivity and inattention. Symptoms of hyperactivity include having trouble sitting still, difficulty in waiting one's turn, habitually interrupting others, and blurting out answers before the speaker has finished their question. Given that modern education requires students to sit still and patiently absorb information for several hours at a time, it is no surprise that hyperactivity can become a distraction in the classroom. Symptoms of inattention include a lack of attention to details, failure to follow instructions, difficulty finishing tasks, trouble with organization, and frequent forgetfulness, including losing track of personal items. While hyperactivity is likely to cause behavioral issues, inattention frequently affects

22 | Memorable Movies

performance for afflicted students. Many concerned parents bring their children to a psychiatrist or licensed clinician, who is able ty diagnose the disorder and prescribe medication in hopes of keeping the hyperactivity contained.

Sadly, like most prescription medications, Adderall is not without side effects. Adderall commonly causes dryness of mouth and grinding of the teeth, a behavioral response to stress; stimulants like Adderall release no repinephrine and dopamine and this release results in a state mimicking stress. While teeth grinding can be mitigated with over-the-counter magnesium supplements, other potential physical side effects like hypertension, nausea, difficulty urinating, and erectile dysfunction could require additional prescription medications to offset. Finally, the appetite suppressing qualities of routine amphetamine use can lead to significant weight loss, though this may be either a bug or a feature depending on the user's distance from their ideal body weight.

There are also psychological side effects to reckon with. At normal therapeutic doses, it is not uncommon for Adderall to cause increased self-confidence, mood swings, insomnia, changes in libido, and changes in sociability. Adderall may also augment anxiety or irritability, depending on the user's personality and mental state. The enhanced concentration granted by Adderall is by no means guaranteed to remain directed at productive pursuits, and users may become obsessively engaged in various distractions and procrastinatory activities instead of the intended tasks.

that A Addeı to sign much and m weigh prescr appro proble order t dysmo at a pro such a Physic the bo outpu overo its per deleter is bann well as Lik take th todriv that pu higher release In extr in wate

of e.g. 1

Addera

**DESIGN INSPIRATION** 

## Entire previous issues can be found at www.umscientifica.com

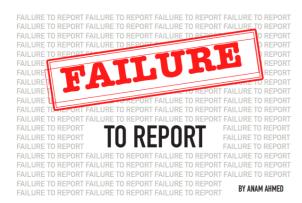

Inical trials provide critical insights on preventing, detecting, and treating diseases, so when their results go unreported, patients are the ones who suffer. Disregarding the law with ninor to no consequences, clinical trials neglect to report their findings on time or at all, exemplifying a new level of procreatination that may actually be anatter of life or deep their clinical and their control of their control of their con

trial registry for research that tests the effectiveness of new drugs and devices targeting serious diseases and conditions. Through the National Institutes of Health (NIR), the US Department of Health will make period serious devices and will make serious specified which trials immut registre and submit sensits to the database. Both privately and federally funded trials are enguised to submit this information, which includes demongrately often the submitted of study participants, outcomes, and a summary of any adverse effects that the participants experience. Deven field as law in 2007 that they arrive and the experience of the real raw in 2007 that experience of the real raw in 2007 that experience is the real raw in 2007 that they arrive plants of the remainder of the remainder of the remainder of the remainder of the remainder of the remainder of the remainder of the remainder of the remainder of the remainder of the remainder of the remainder of the remainder in the remainder of the remainder of the remain reporting mandatory for registered clinical trials, compliance on the part of those running many trials was sevenly inadequate. In 2017, the Food and Drug Administration (FDA) and NITI released - Final Rolls\* to clarify and elitinate the porting requirements, ret again. The document even perfect monetary penalties to those spousous who don't post their trials or post them late. However, an investigation by groundlist Chanel Polier from Science Magazine finds that the officials are inadequate at enforcing the law, as many clinical trials fail to report their results.

#### In a time where evidence-based medicine is critical, this widespread noncompliance is indicative of a faulty system.

After the "Binal Rule," trial sponsors are required to rabmit results and data within one year of a trial's completion. Pharmacoctic companies and some universities that a results and the results and companies and some universities that a results improved their exporting, rate, but other genomes, including the NIII Itaelf, were considerably below the mark. More than 80% off the 4,700 clinical trials liveredgated by Science Magnities had imbunited to heir results later or not at all lais last september of 2019. It is a limitation to had sent fine results for trials due, but 80 of them never submitted a single cost of language in the sent of the sent of the se

The trials full under a wide range of medical fields and them appears to be no trend with the type of clinical test, which is trum also effects a larger seep of patients. Series duggline gives an example of a two year late trial comparing immunotherapy with conventional themotherapy in 60 patients with the regard burge care. Healthcare providers and patients rely on this public site, which is viewed an average of 21 is million times a month, for vital information that affects current clinical decisions. It into 1 if the data are unavailable, or results that the trial protuces insulp have to be uploaded to the website. Making upstones in the large process as baseles—mancemany or results that the trial protuces insulp his revolve and the size of the services of journals are more important resource.

But this "amoying legal burston" has been justified as a critical resource for many people. There is no doubt that articles published in journals hold an immense role in advancing science and tharing knowledge; however, scientists choose which data they want to submit for publication. If an article is accepted for publication, the public science is the service of the complex of the services of the market of the complex control of the services of the control of the services of the services of the control of the services of the services of the s

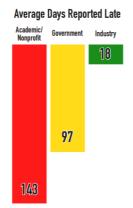

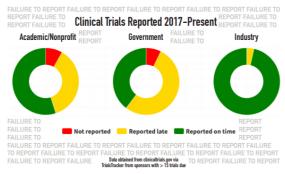

28 | The Silent Epidemic

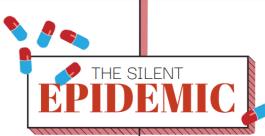

#### BY LEENA YUMEEN

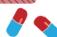

humane option for pain treatment. This claim convinced both the public and medical professionals. The drug was approved by the Food and Drug Administration (FDA) in 1998, allowing Furder to Haush an aggressive advertising camping promotting the narcotic. Efforts were of Food macroand microscale: some employees lobbied lawmanes in order to protect the right to sell, while others visited individual doctors to convince them to give OxyCortin prescriptions. A Paridue and other planmacurical companies weaved their way into hospital infrastructures, the nation became ever more relation to the painfaller.

ever more reliant on the painkiller.

It was this internal operation—not foreign drug caretin or the immigrants that we so frequently label—that caused our rational oppoide epidemic. In fact, pharmacountical cooperations transformed the American commons into the new drug carelel. There was no more for a salkor attact for opioles. Bathe, users legally obtained madical pracrietation to sell in their communities. The governme accepting Paulote - cropsolog affect, remained complicate are beaution suffered. To this day, Paulote Paulot continues to invest millions unfered. To this day, Paulote Paulote Continues to invest millions.

Administration (DEA) to stop pharmacies from haphazardly at the drugs.

Our government, however well-intentioned it may have originally been, actively contributed to this new opioid rust. Regulations initially created by The Joint Commission (TK), a UL-3-based non-protti responsible for scarcelling and certifyin health care organizations, mandated that houpitals and physicia administer pain medicines. Subsequently, the medical common continued to heavily rely our poids. If physicians failed to continued to heavily rely our poids. If physicians failed to continued to heavily rely our poids. If physicians failed to continued to the control of the proposition of the property of meet TIC regulations. Decades later, physicians remain present

Patients prescribed methadone for chronic pain can develop candia carrhythmias (irregular beating of the heart). Excessive use of buprenorphine—another opioid used for pain management and treatment for opioid addiction—can lead to acute hepatitis. While opioids are effective for short-term pain management, chronic use unichly desprotate anneal basile.

## **GRIM STATISTICS** 10.3 MILLION PEOP 2.0 MILLION PEOPLE HAD OPI-OID MISUSE DISORDER IN 2018

## Pharmaceutical corporations transformed the American commons into the new drug cartels.

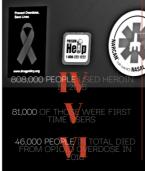

## MIAMI'S INITIATI

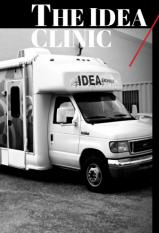

Our staff interviewed Marcus Castillo and Maggie Chiseko, two students at the Miller School of Medicine who volunteer at the IDEA clinic, for the creation of this article. Maggie answered the following questions regarding to severity of Miami's opioid epidemic.

Why do you feel that the opioid crisis and high rates of IIIV infection hit the Miami community so hard?
"There's a lot of factors that come together, especially in Miami and in the Jackon Hospital healthace system. Some of it has to do with education—whether that's an understanding of addiction,

8 | The Silent Epidemic News | 9

#### "I was dead; I was purple. She resuscitated me."

After over 40 years of heroin use, Chetwyn "Arrow" Archer had made a decision—his road ended here. He laid on the ground, taking his last few fluttering breaths. Overcome with hopelessness free the lege of his nature. after the loss of his partner, Arrow had just shot seven bags of heroin with the intent to of heroin with the intent to overdose. On a hunch, Emmy Martinez, a volunteer from the IDEA Exchange needle exchange clinic, stopped by the place where Arrow was staying to check in on him and make sure everything was okay. Instead, she found him unconscious Knowing she him unconscious. Knowing she was the only thing standing between her friend and death due to overdose, she injected him with Narcan and was able to

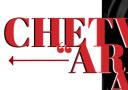

BY MARISSA MADDALON

10 | The Silent Epidemic

#### "I got shot."

"I got shot."

Arrow described his descent into addiction as fitting a pattern seen far too often today—through the use of painkillers. Yearnago, when helived in the Broon, Arrow was shot and prescribed Piacidyl, a common sedative at the time. Upon finding it was less and less effective over time in treating his may not make the property of the party of the party of

### "You're living for the

"You're living for the next high."

At one point, Arrow was living under a bridge in Miami, weighing only 115 pounds. Arrow dealth ink days do-day experiences during this time as bleak, with one main purpose—to pet high. As he put it, heroid causes people to cycle between blairful high experiences that the proper of the high that would call you send of exattating look, with it is above the event sensition of the high that would call you and then you produce whatever it in that you need—whether it's treating tratter from a store that they not made then you produce whatever it in that you need—whether it is that you need—whether it's treating tratter from a store that they not made they not produce whatever it in that you need—whether it is treating tratter. It is you have to do to make the money to grid thigh." At the city began atto crack down on the homeless in particular areas, such as underenate hirteger, Arrow-homeless and in need of a place to stary-was offered a sport at the Camillas Houses by the Hannel Tooks III, the founders of the IDEA Exchange, Shortly after, Dr. Tooks in monther or the DEA Exchange, Shortly after, Dr. Tooks in monther or the remotered Arrow to a rehabilization program.

"I was done."

After being resuscitated after his near-overdose and having gone through detoxification, Arrow spent 46 days on the streets aurrounded by the temptations he knew all too well. But, as he put it, he was simply "tited"—titted of the "rids respect" of friends who by, and titted of the "rids respect" of friends who by, and titted of lowing those most important to him, Including his partner, whose abbe he still carries with him. Describing his didillulationment with the life he had become accustomed to, he states that although "the high is the bet still carries with him Describing his didillulationment with the life he had become accustomed to, he states that although "the high is the bet still carries with him Describing his days and a state of the states that although "the many of the states that although "the many of the states that all the states that all

ready to move on and felt a desire to change his future, and acknowledges that others should go through a similar process. Arrow personally gives credit to Dr. Tookes and the team at the IDEA Exchange as his main

#### "They relate to me. If I can recover, so can

they."

Arrow's first visit to the IDEA Exchange was when it was in its infancy; the clinic used Arrow first visit to the DEA Exchange was when it was in ist infancy, the clinic used to give out money to sign up and partake in the needle exchange, which is how Arrow first discovered the clinic. However, since entering recovery, Arrow has found a new mission in secent months through working and partamenting, which are focused on endoutsion and erabilitation. Through the constant interaction the habit have focused on education and erabilitation. Through the constant interaction the habit have focused on education and erabilitation. Through the constant interaction the habit are focused on education and erabilitation. Through the constant interaction the habit are focused on education and extendibility able to enter rehab. Now, the post of the sound that the constant in the size of the size of the

#### "We stop a lot of things from happening.

as fentanyl and carfentanil, which are even stronger and easier to overdose on than heroin. As the clinic continues to expand its reach and address the infectious diseases he in Miami, its outreach programs serve as a

#### "Relapse is a part of

"Relapse is a part of recovery."

Arrow believes recovery is less about leaving something behind you entirely, and more about finding the resources that empower you to fight another day. Arrow chooses not to use the word "quit." as he's seen lastend, be preferred to view every day as a now opportunity became he understands the gripping power of addiction, something he believes should never be underestimated. As for Arrow's goal, it's simple—to 'keep having more todays." To his day, he has had nearly a year and a half of them.

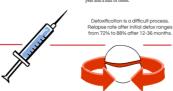

Health | 13

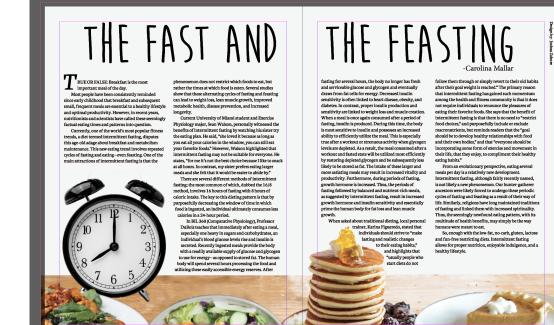

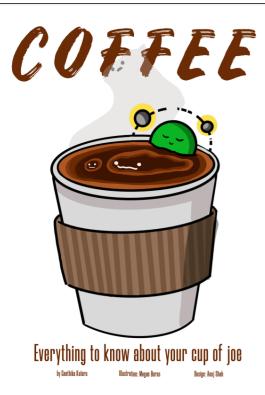

affeine is by far the world's most common and widely used psychoactive drug, it is second only to oil as the most valuable legally traded commodifies in the world. Coffee, in particular, is a worldwide phenomenon. Nearly every culture has its own traditional way of preparing coffee, and most countries now contain larves offer heards.

Coffeé early beginning are strooted intoe. An Ethiopian legend describes how coffee was discovered by a goat herder who noticed his goats were unable to sleep at night after eating a particular type of better than the common strong and the common strong and the common strong and the common strong and the common strong and the common strong and the common strong and the common strong and the cold and the common strong and the cold and the common strong and the cold and the cold and

Caffeine works well inside the body

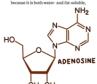

Contrary to popular belief, criffeine Intell' works differently than what we normally consider a stimulant. Rather, if disables the pairly natural believe systems. Structurally, the molecule is similar to a naturally concurring molecule called adenosine. But whereas adenosine is produced throughout the day and lock is into adenosine receptors in the brain to trigger feelings of tirecheas, affeitine works by blocking the adenosine receptors, speeding up nerve activity, and heaving the drinker are for a few boars. As a second of the second of the second heaving the drinker are for a few boars. In addition to this, the brain start and the second than the produce a derealities, andered stimulant. In addition to this, the brain startral stimulant like dopamine work more effectively when the adenosine receptors are blocked, boosting the feeling of alertness. This conocction of chemicals in the brain effectively keeps a person awake and alert, sometimes to the point of anxiety. With consistent use, cuffeine can negatively affect one's candiouscular pairs. These candiouscular starts, as well as occasional arrhythmiss. A constant and regular intakes of

coffee leads to an increase of adenosities receptors and ad-crease of receptors for expectors of receptors and actives of receptors and actives of receptors and actives of the control of the control of

While building a tolerance to caffeins receptor levels within the brain increase or decrease to adjust for the constant consumption of coffee. When that caffein is no longer present, the precarious equilibrium the brain worked so hard to

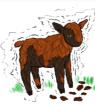

build is note again thrown off. Excessive adanosine receptors are not being blocked by caffine molecules, and so the natural occurring adenosine within the beain Guerring adenosine within the beain fills that spot. This increase fatigue and promost the other symptoms of withdrawal to kick in, such as excessive feelings of the control of the control

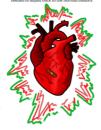

30 | The Silent Epidemic Health | 31

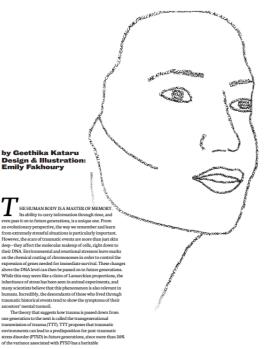

6 | Generational Trauma Health | 7

component. One of the first epigentic studies obout transmission of transm as superformed on the children of fishouts starvitors. Many of them reported having vivid and sterrifying devanus, being unable to cope with duty stress, and falling easily into depressive prisodes. Although they themselves had not lived through the horora of Wierd Mey III, they stemed to be preclipsosed to anxiety and depression. They showed distinct gaster of bring the starting they are strength of the strength of the strength of of the M71 receptor, which is involved in sensing the olorant molecule sectophenone, a molecule used behavior in resulting the olorant molecule sectophenone, a molecule used behavior in resulting changes in DNs in resulting changes in DNs in resulting changes in DNs in resulting changes in DNs in resulting changes in DNs in resulting conditioned rist, but in their sperma a well. Therefore, when they were mated with control females, the offspring in the next generation showed the foreign in the next generation of DNs, and similar fearful behaviors to the close that their jearent were conditioned to be fearful of, Similar were conditioned from the properties of the properties of the proper TOCCA CATTGGATAA
ATTGCACCCGCGT

TOCCACCACCATT

TOCCACCACT

TOCCACCACT

TOCCACCACT

TOCCACCACT

TOCCACCACT

TOCCACCACT

TOCCACCACT

TOCCACCACT

TOCCACCACT

TOCCACCACT

TOCCACCACT

TOCCACCACT

TOCCACCACT

TOCCACCACT

TOCCACCACT

TOCCACCACT

TOCCACCACT

TOCCACCACT

TOCCACCACT

TOCCACCACT

TOCCACCACT

TOCCACCACT

TOCCACCACT

TOCCACCACT

TOCCACCACT

TOCCACCACT

TOCCACCACT

TOCCACCACT

TOCCACCACT

TOCCACCACT

TOCCACCACT

TOCCACCACT

TOCCACCACT

TOCCACCACT

TOCCACCACT

TOCCACCACT

TOCCACCACT

TOCCACCACT

TOCCACCACT

TOCCACCACT

TOCCACCACT

TOCCACCACT

TOCCACCACT

TOCCACCACT

TOCCACCACT

TOCCACCACT

TOCCACCACT

TOCCACCACT

TOCCACCACT

TOCCACCACT

TOCCACCACT

TOCCACCACT

TOCCACCACT

TOCCACCACT

TOCCACCACT

TOCCACCACT

TOCCACCACT

TOCCACCACT

TOCCACCACT

TOCCACCACT

TOCCACCACT

TOCCACCACT

TOCCACCACT

TOCCACCACT

TOCCACCACT

TOCCACCACT

TOCCACCACT

TOCCACCACT

TOCCACCACT

TOCCACCACT

TOCCACCACT

TOCCACCACT

TOCCACCACT

TOCCACCACT

TOCCACCACT

TOCCACCACT

TOCCACCACT

TOCCACCACT

TOCCACCACT

TOCCACCACT

TOCCACCACT

TOCCACCACT

TOCCACCACT

TOCCACCACT

TOCCACCACT

TOCCACCACT

TOCCACCACT

TOCCACCACT

TOCCACCACT

TOCCACCACT

TOCCACCACT

TOCCACCACT

TOCCACCACT

TOCCACCACT

TOCCACCACT

TOCCACCACT

TOCCACCACT

TOCCACCACT

TOCCACCACT

TOCCACCACT

TOCCACCACT

TOCCACCACT

TOCCACCACT

TOCCACCACT

TOCCACCACT

TOCCACCACT

TOCCACCACT

TOCCACCACT

TOCCACCACT

TOCCACCACT

TOCCACCACT

TOCCACCACT

TOCCACCACT

TOCCACCACT

TOCCACCACT

TOCCACCACT

TOCCACCACT

TOCCACCACT

TOCCACCACT

TOCCACCACT

TOCCACCACT

TOCCACCACT

TOCCACCACT

TOCCACCACT

TOCCACCACT

TOCCACCACT

TOCCACCACT

TOCCACCACT

TOCCACCACT

TOCCACCACT

TOCCACCACT

TOCCACCACT

TOCCACCACT

TOCCACCACT

TOCCACT

TOCCACCACT

TOCCACCACT

TOCCACCACT

TOCCACCACT

TOCCACCACT

TOCCACCACT

TOCCACCACT

TOCCACCACT

TOCCACCACT

TOCCACCACT

TOCCACCACT

TOCCACCACT

TOCCACCACT

TOCCACCACT

TOCCACCACT

TOCCACCACT

TOCCACCACT

TOCCACCACT

TOCCACCACT

TOCCACCACT

TOCCACCACT

TOCCACCACT

TOCCACCACT

TOCCACCACT

TOCCACCACT

TOCCACCACT

TOCCACCACT

TOCCACCACT

TOCCACCACT

TOCCACCACT

TOCCACCACT

TOCCACCACT

COTAT

AATTG ITAGC TAGT reing from abuse and discrimination, the Native reina population has food drous treasure that critical position has food drous treasure that critical position has food drous treasure that critical position has food drous treasure that critical position and and endocrine systems. As a result, we observe such DNA methylation of endocrine regulator seas all reconcept; general positions from the Native critical position for these changes in gene expression to many health disparities, including increased rates of the position of the position of the position of the position continues to this critical position. The effects it has on their epigenetics will contain using inflience on the Native population continues to this the effects it has on their epigenetics will contain using inflience on the Native population continues to this type of the position of the Native population continues to this type of the position of the Native population continues to this feet feets it has on their epigenetics will contain using inflience on the Native population continues to this feet feets that not their epigenetics will contain using inflience on the Native population continues to this feet of the position of the Native population continues to this feet of the Native population continues to this feet of the Native population continues to this feet of the Native population continues to this feet of the Native population of the Native Population of the Native Populatio

tedly partially social, more and more

to their descendants and will continue to alter the way their docky much continue to alter the way their docky function, generation after the initial stream that the continue to alter the initial stream that the continue to their their stream that the stream that the continue to the continue to the co TAGCAT ofto

GELAGIA ATGCCATGCCAT AGCTATT AGCAT 4 GCATAGCATTA AGC ATGATACCCA TAGCCASCETA TAGC GATGUAGTATATGCTAGCGG TAGENTIGUE OCCUCACUCATA ATTAGCCATGCATGCATGCATATGCTC CATAGCATAGCATTAGCCC CAGTA AG

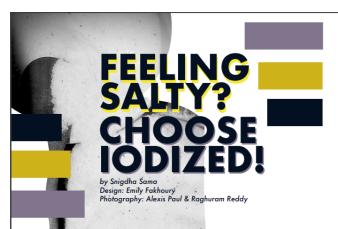

For many Americans, getting groceries involves a simple drive calmiy stroll through the alies, we arrive grow marker. As we calmy stroll through the alies, we arrive the overgrowing needed to necessfully stroll through the alies, we arrive the terrelative to drive grow and the arrivation. As we sust the treatment and or charge which contain large amounts of the dement. Several thousands of miscellaneous products in search of everything needed to necessfully street of lumpers and struvation. As we sust the transfer of the structure of the terrelative distriction and simultaneous dystumetion (in excess) said.

In this moment, comes the big enterior incidence or regular act? Whenever (go shopping with my mom, I watch as she unflinchingly grads the box containing dottien alis.

What is isolated and, and how is it different from its regular counterpart? Incide als its sable as himself with him almosants of the trace element foliate. The element foliate is an essential micromatisent that is naturally present in some foods, repetually interest the control of the trace element foliate. The element foliate is an essential micromatisent that is naturally present in some foods, repetually and the control of the structure of the trace element foliate. The element foliate is an essential of the interest of the present foliate. The element foliate is an essential of the interest of the element foliate is an essential of the interest of the element foliate is an essential of the interest of the element foliate is an essential of the interest of the element foliate. The element foliate is an essential of the element foliate is an essential of the element foliate is an essential of the interest of the element foliate is an essential of the interest of the element foliate is an essential of the element foliate is an essential of the element foliate is naturally essential of the element foliate is not the element of the element foliate is not essentially as a flagged. In the element foliate is the element of the element foliate i

function and reduced goiter appearance for millions of Americana. While is doline dediction: less were common a few generations ago, not with the contract of the contract of

consumption.

In Percopagagon, a notably indim-deficient village in southern
Bally, the prevalence of hypothyroidism was observed to be twice the
was of those of indim-entificater countries in 1999. Mary factors,
such as living in areas in indim- deficient soil, consuming golivogens
(which reduce instead of coline in thyroid and Inchies popular footbille soy, colbage, and broccoil) and tacking adequate knowledge of
the importance of chilos are ther not cause of these deficiencies.
Mandated whit colinion are then contemed on these deficiencies.
Mandated whit colinion has solved this problem for some, but in many
other news in the contemporation of the colinion of the contemporation of the colinion of the colin

so no population that certainly cannot be considered microscopic. From lowering IQ points to causing stillbirths, iedine deficiencies result in severe problems for those citizens living in iodine-deficient regions. The numbers of these regions are disappointingly high, and it is paramount that great attention be brought to this disparity.

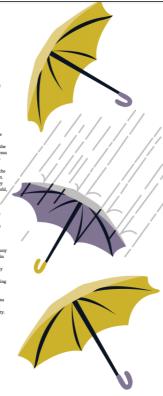

Health|15

## RESEARCH PROFILE ON EZRA REMER

BY ANASTASIYA PLOTNIKOVA Photography: Dhara Patel Design: Aaron Dykxhoorn

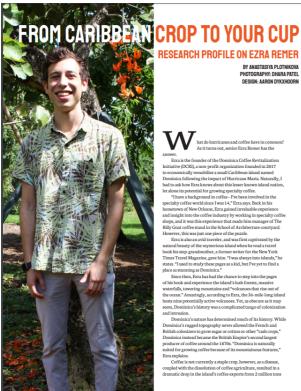

As it turns out, senior Ezra Remer has the annews.

Era is the founder of the Dominica Coffee Retrialization initiative (DCR), a non-protic organization founded in 2017 to economically remobilities a small Curibbean listand named Dominica following the impact of Hurricane Maria, Naturally, I had to ask how Ezra knows about this lesser knows inland nation, let alone its potential for growing appeality offee.

"Thave abackground in coffee—I've been involved in the specialty coffee world ince I was 14. Fizza asys. Back in his hometown of New Orleans, Ezra gained invaluable experience and insight into the coffee industry by working in specialty coffee world in the Nehool Ortheory and tweet the substantial of the Nehool State of the State of the State of

place as tunning an Dominica."

Since then, Erra hash and the chance to step into the pages of his book and experience the island "lash forests, massive waterfalls, towering mountains and "Vocanoes that it is out of the ocean." Amazingly, according to Erra, the 36-mile-long island host nine potentially active volcanoes! Yet, as obscure as it may seem, Dominica's history was a completed taxgood colonization and intrusion.

Dominica's nature has determined much of its history. While Dominica's machine processing a complete control of the product of the product of the prod

Dominica's nature has determined much of its history, Whill Dominica's ranged topography never allowed the Fench and British colonizers to grow range or cotton or other 'cash crope,' Dominica instead became the British Brige's second targest producer of coffee around the 1870s. "Dominica in saturally usited for growing order because of its mountainous effectures,' Ezra explains.

Coffee is not currently a staple crop, however, as a disease,

"While the word responded or version and explains." Dominically, which no one bears about, was left out of the equation."

There is a major reason why most people have probably never heard of Dominica, and that 'he because the island is not a tourist decinitation. This means that is inhabitant heavily rely on agriculture. "Over Work Of about were destroyed," Ezra point out. Their invellioned nely on the land, but that's the word of the probability on the land, but that's the string been through Kartina when it decimated New Person and Canadian organic farmers. The gual is to show the substraina when it decimated New Person and Canadian organic farmers that growing coffee is economically on the land, but that's through Kartina when it decimated New Person and Canadian organic farmers. The gual is to show farmers that growing coffee is economically of the land of the comparison of the comparison of th

it decimated New Orleans in 2005, Erra realized that the key to hurricane recovery is not just to provide short-term solutions like rebuilding houses, but to provide long-term solutions as well. So, determined to term solutions as well. So, determined to help Dominica find long-term success, Ezra did his research and did his research and discovered the powerful limite listant's hage potential for growing coffee. As it turns out, offee crops weren't destroyed by Maria like the banamas were, because coffee is also were the consecretion of the Coffee crops weren't destroyed by Maria like the banamas were, because coffee is a low of the company of the company of the

misjon ways to preserve the office. As it turns out, coffer cope weren't descripted by Maria like the business were, the coffee open weren't descripted by Maria like the business were, the coffee plants actually thrive when placed under the enough of a postal wire nearly so like the business were, and this is nomething. It was not a providing a source of a postal wire nearly so of the sential and biologically accessible interiors, this business that act as natural nitrogen fixers and mapply the nearly so of which sential and biologically accessible interiors. This observation by farmers has been culturally significant even before they have whey coffee grows where it does. At Eart adecribes, 'this is a prime example of [taking] a cultural legacy, [applying] andoes residence, and creating monthing that can benefit the forest and the coffee. A term mouth at the furst; a ranched out to friend Michael Stravit, a Dominica native and Director of the Tantan Village Development Coperation. Whilm the next yare, Erns and his group had landed on Dominican in. While there, the DCRI

to just 3,000 tons over the course of a few years. Since then, the island nation began cultivating busanus, and while they were considered "green gold," their cultivation has the potential to mot only dramatically prachage the land, beta lead possible the bear their needs. Fillmanker Alex Musca get involved with DCRI and the control of the particular possible and their needs. Fillmanker Alex Musca get involved with DCRI and the particular possible and their needs. Fillmanker Alex Musca get involved with DCRI and the particular possible and their needs. Fillmanker Alex Musca get involved with DCRI and the particular possible and their needs. Fillmanker Alex Musca get involved with the Extra South than Tana, during the particular and their needs. Fillmanker Alex Musca get involved with the Extra South than Tana, during the their needs of the particular and the possible and their needs. Fillmanker Alex Musca get involved with the CRI Alex Musca get involved with the CRI Alex Musca get involved with the CRI Alex Musca get involved with the CRI Alex Musca get involved with DCRI and the CRI Alex Musca get involved with DCRI and the CRI Alex Musca get involved with the CRI Alex Musca get involved with DCRI and the CRI Alex Musca get involved with the CRI Alex Musca get involved with the CRI A

[APPLYING] MODERN the island nation will be able to engage in be able to engage in

SCIENCE.

AND CREATING

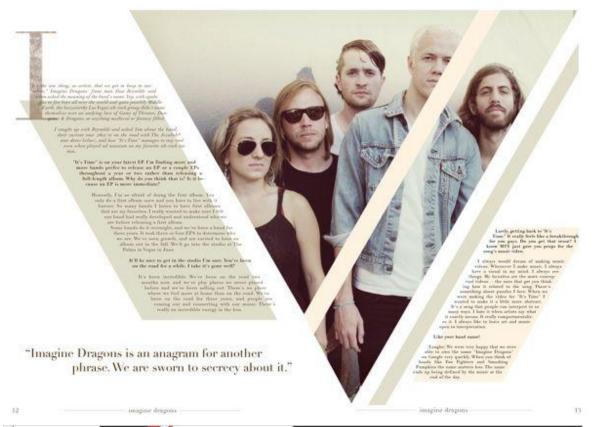

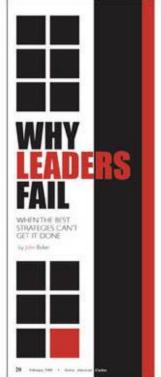

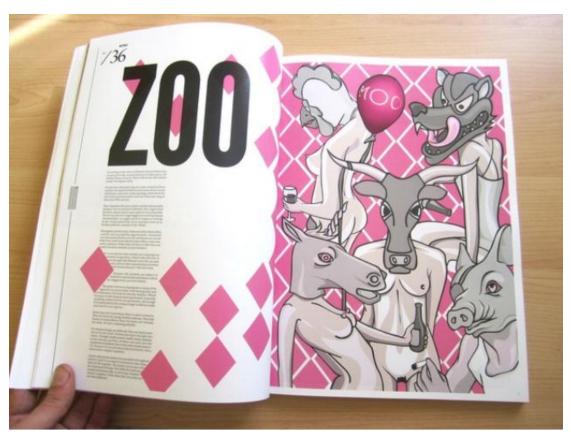

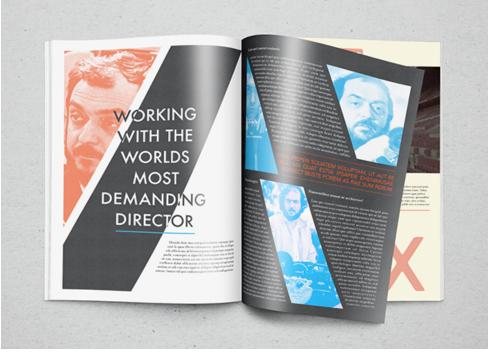

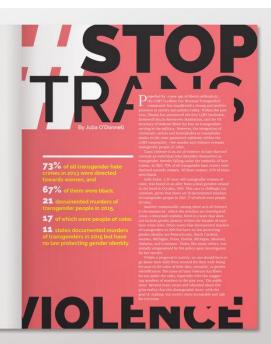

## STREET STYLE

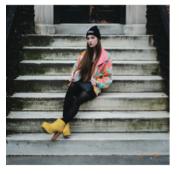

Lorem ipsum dolor sit amet, consectetur adipisting elit. Curabitur commodo ante viverra era tristique feugiat. Morbi vellt mulla, dignissim quis utrices vitae, egestas in est. Cras tincidunt rellus et felis adipisting viulturate. Nam vollutpat erat non tellus condimentum Noultrapt porta orci condimentum. Duis blandit augue sit amet nibbi interdum tincidunt. Nullam porta condimentum fellus. Cras in ipsum elli, nec tristique justo. Donec quam erat, suscipit sit amet utrices et, vulputate molestie sa-pien. Etiam vulputate tortor at velli portti-or pharetra. Lorem ipsum dolor sit amet, consectetur adipiscing vellutrate. Nam volutpat erat non tellus condimentum volutpat porta orci condimentum michidunt. Nullam porta condimentum volutpat porta orci condimentum michidunt. Nullam porta condimentum volutpat porta orci condimentum volutpat porta orci considentual voluti voluti volu

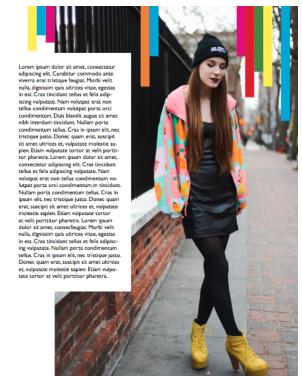

## It's Not Lonely It's Adventure

99

Nam liber tempor cum soluta nobis eletřend option congue nihit imperdet doming id quod mazim placerat facer possim assum. Typi non habent claritatem instam est usus legentis in iis qui facit eorum claritatem. Investigationes demonstraverunt lectores legere me lius quod ii legunt saepius.

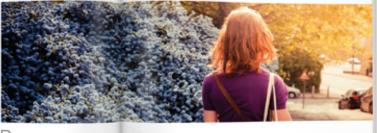

10 Simply Hapacine

Data solven well great in tree solven in benchest it is volgentile will cross enabelité conceput, voll fluis dubre no bengiel milita facilités que press et accumiant et table side digranses que blandir presente luprature paré deleté la-gier duis deleter la brigger solven solven. Aves libre inségration par deleter la président président deleté deleté

Lightshem cell delerit augue duts delere te bogalt multifacilisi. Nam litter temper cum sinkta mitte selfettud oppses compan eithi menjeseld dissengi et joed manem placerat force passam araum. Typi einn halvest chartzamsantzam, est van silepperin in Se gal fact courne dissisation. Jinvestigationies diamoniferomentel techtiere Septene für signification propriet. Cellerate are either procesmen fürser para public multitationen consustabilium lectrorum. Neturn eril multiere gene litters geticus, quart amma pultames pursit cellera, autoprocessi filterarium formate limentation per saccula quarta decime et quarta civinitie.

Simply Magazine 11

Hagazine I

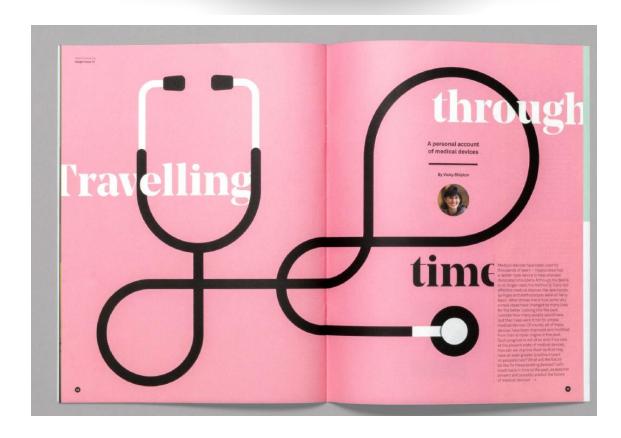

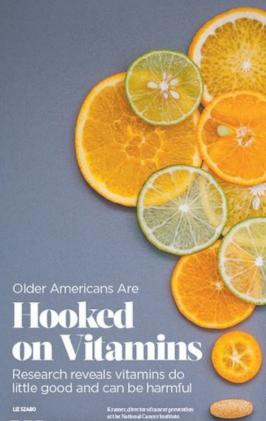

This is our current spread for the first four pages (TOC + masthead) so you can get an idea of what "vibe" we are going for!

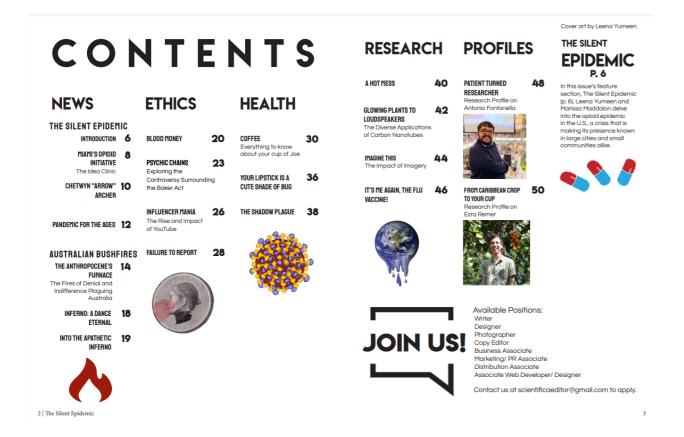

#### LETTER FROM THE EDITOR

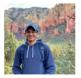

Anu) Snah Microbiology and Immunology Class of 2021 Editor-in-Chief, UMiami Scientifica

to the those around us. It's important to recognize that individual health us impunce nearus, mux we were.

Hiding in the shadows of the pandemic, another equally deadly but far more silent epidemic is tearing through communities across the U.S. chedding our here in Minn. Though the tragic deaths may not be as compicuous, we hope our coverage of the opioid epidemic in the U.S. will inform you about the issue's veerify and urgarow, With the COVID-19 apandemic, opioid epidemic, fast trails but the first, or any other crisis, it's time to ado conselves what is stopping us from providing resource—whether it be vient tests, treatment, or emotional support—to those is need. Now is the time to take action and make murthin first modern pandemic is the last of its kind.

Stey sufe, Cancel

#### LETTER FROM THE EDITORIAL ADVISOR

I speak for everyone at UMiani Scientifica when I say that I hope you are staying ask and following the guidance of our public health officials and scientific community. We are all used to seeing controvery in our dialy lives, but our lives thange significantly when deception infiltrates that the controvery in our dialy lives, but our lives thange significantly when deception infiltrates that the controvers of the controvers of the controve

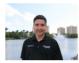

enjoy this issue, and appreciate
e still exists those who are set on

### Roger I. Williams Jr., M.S. Ed.
Director, Student Activities Advisor,
Microbiology & Immunology
Editorial Advisor, Utiliami Scientifica

#### SCIENTIFICA CORE STAFF

## SCIENTIFICA STAFF 2020

#### **BOARD OF ADVISORS**

BOARD OF ADVISORS

Burbara Colonna Ph.D.

Seniole Lecturer

Organic Chemistry
Department of Chemistry
Poputament of Chemistry
Poputament of Chemistry
Professor Sheepi R. Coucher Jr. Chair
Department of Pathology
Chemistry R.
Molecular Biology
Chief of Pathology, Jackson
Memorial Hospital
Director, Dr. Jone T. Macdonald Foundation
Biochemical Nanotechnology Institute
University of Maint Miller School
of Medical
Michael Chief of Pathology, Individual
Community Outerach
Department of Chief Chief
Austoin Chief
Austoin Chief
Austoin Chief
Austoin Chief
Malling Chief
Professor of Michology
Mathias G. Licherabell, M.D.

Ausociate Professor of Michology &
Immunology
PRS 3 Coordinator
Professor of Michology
PRS 3 Coordinator
Chief Chief
Miller Miller Miller School
of Medical
Charles Mallery, Ph.D.
Ausociate Professor

of Medicine Charles Mallery, Ph.D.

Associate Professor Biology & Cellular and Molecular Biology Associate Dean

Biology & Cellular and Molecular Biology
April Mann
Director of the Writing Center
Cutheriae Newell, Ph.D.
British Newell, Ph.D.
Cutheriae Newell, Ph.D.
Cutheriae Newell, Ph.D.
Coordinator Department of Religion
Lettick Oroppon, John Coordinator Department of Mathematics
\*Exhaut R. Packak, M.D., Ph.D.
Professor & Chair
Department of Microbiology
& Immunology
Guineraity of Miam Miller School
University of Miam Miller School
University of Miam Miller School
Consistence of Control of Mathematics
Associated Director of English Composition
Senior Lecture
Geoff Statiffite, Pho-Fostesor of Computer Science
Associate Professor of Computer Science
Associate Professor of Computer Science
Vannigu (Daniel) Wing, Ph.D.
Seniol Letture
Department of Biology
\*Deceased

\*Deceased

#### SECTION EDITORS

ETHICS Trevor Birenbaur
NEWS Siena Vadakal
RESEARCH Alexandria Hawk
HEALTH Abigail Adera
PROFILES Carolene Kurien

#### **COPY EDITORS**

#### **DESIGNERS**

#### ARTISTS

Leila Thompson Sandy Taboada Anam Ahmed Megan Buras Varsha Udayakumar Sofia Mohammad Kylea Henseler

#### WRITERS

Leena Yumeen Marissa Maddalon Snigdha Sama Sofia Mohammad Sofia Mohammad Sanjoy Kundu Wil Harris Kimberley Rose Amirah Rashed Isik Surdum Anam Ahmed Geethika Kataru Saraith Aviles Alexia Vignau Robert DiCaprio III Trevor Birenbaum Ellie Martin Sandy Taboada Samantha Tano Setareh Gooshvar Anastasiya Plotnikov

#### **PHOTOGRAPHERS**

Dhara Patel Avery Boals Joseph Hughes Raghuram Reddy Alexis Paul

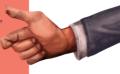